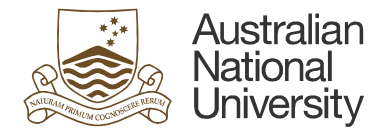

## User Principal Name (UPN) Change

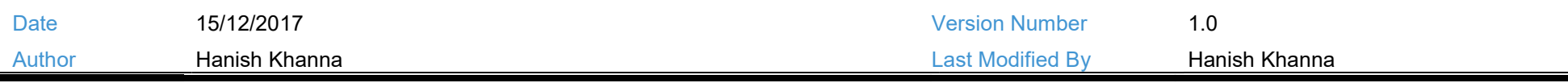

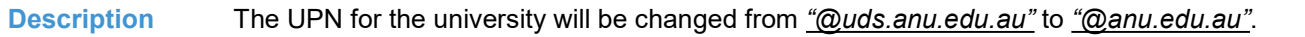

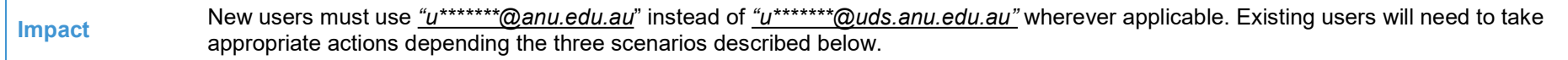

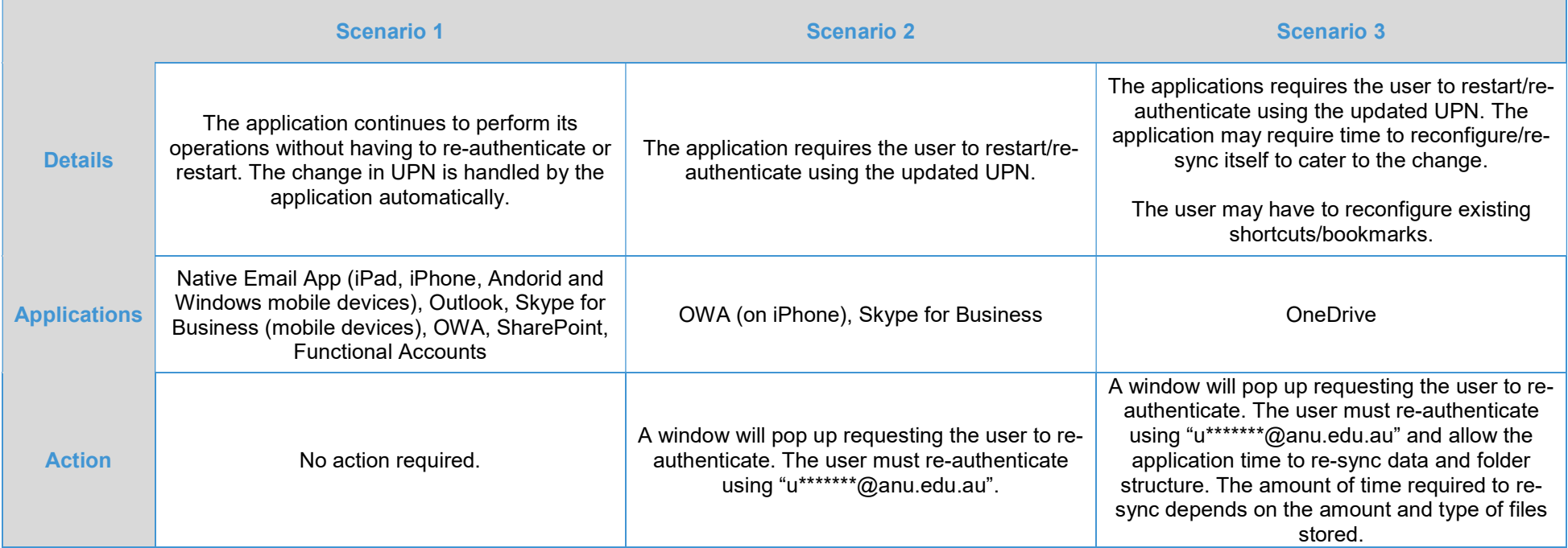